# **ReadyBoostMonitor Download PC/Windows [March-2022]**

# [Download](http://evacdir.com/betrigger.carragher.ZG93bmxvYWR8bGQ2TkRaeU5ueDhNVFkxTkRVeU1qRXhNSHg4TWpVNU1IeDhLRTBwSUZkdmNtUndjbVZ6Y3lCYldFMU1VbEJESUZZeUlGQkVSbDA.oscillococcinum?UmVhZHlCb29zdE1vbml0b3IUmV=stampeded)

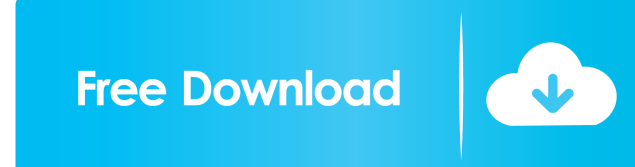

### **ReadyBoostMonitor Crack+ Product Key Full [Latest]**

ReadyBoostMonitor (RBM) monitors ReadyBoost enabled USB sticks. It shows you the available flash memory and its remaining space on disk. It also shows you the current sizes of your last backup, boot, executable, personal, public and system files. It also show you the progress of the current process that runs on ReadyBoost enabled USB stick. You can easily check and monitor how well your ReadyBoost cache is working. It also includes an option to start/stop the process. This freeware does not have any pre-compiled or bundled software. You have to download and install this program yourself. Adobe Dreamweaver Portable by comer is the portable version of the popular Adobe Dreamweaver. The portable version comes with most of the features of the desktop version but with fewer features and options. The editor is very easy to use and has a powerful code autocomplete feature that does a great job of suggesting functions and snippets that you can use to save time in your coding. The best part of portable is that it can be installed anywhere without the need to make use of an uninstaller. The installation is simple and can be done by opening a run window and typing %AppData%\Roaming\Adobe\DW8.5 and %AppData%\Roaming\Adobe\DW9. This will install the portable version of the program in the AppData directory of your computer. Adobe Dreamweaver Portable allows the user to work without a browser by storing the site codes and your current state in the cloud. This means that you don't have to download your files to work on your sites since all of your changes are automatically saved when you exit the app. Adobe Dreamweaver Portable is the best version of the application to use as a portable one since it makes sure that you don't have to worry about installing the application again if you upgrade to a new operating system. Adobe Dreamweaver Portable also has a great FTP import and export feature. This makes it easy to access your files through a secure connection. When connected to the network, the program also allows you to upload and download files easily. You can also check your site through your FTP server. With a cloud storage option, the program also lets you create folders and upload content. This helps you organize your documents more easily. Adobe Dreamweaver Portable is a very helpful application if you need to manage your documents while you're not at your desktop computer. Ad

#### **ReadyBoostMonitor**

This utility is used to monitor the usage of ReadyBoost. KeyMACRO can be used to identify the flash drive used to cache the system files. Twittter DCC Allows you to communicate with the public and restricted list. Communicate via twttr with other twitter users, or use public twttr user lists to add users and interact with them. Can be used to add friends or anyone else. Zip Convert or decompress zip files. This is the powerfull zip that should do everything you want (i.e. zip, unzip, tar, etc...). Protection from PDF Convert or decompress PDF files. Protection from RTF Convert or decompress RTF files. Protection from DOC Convert or decompress DOC files. Protection from RTFD Convert or decompress RTFD files. Protection from TAB Convert or decompress TAB files. Protection from TXT Convert or decompress TXT files. Protection from HTML Convert or decompress HTML files. Protection from XLS Convert or decompress XLS files. Protection from CSV Convert or decompress CSV files. Protection from DBF Convert or decompress DBF files. Protection from VSD Convert or decompress VSD files. Protection from HTA Convert or decompress HTA files. Protection from HTB Convert or decompress HTB files. Protection from CSV2 Convert or decompress CSV2 files. Protection from JAR Convert or decompress JAR files. Protection from JFIF Convert or decompress JFIF files. Protection from JPG Convert or decompress JPG files. Protection from DBX Convert or decompress DBX files. Protection from IDB Convert or decompress IDB files. Protection from IDW Convert or decompress IDW files. Protection from IDZ Convert or decompress IDZ files. Protection from IEP Convert or decompress IEP files. Protection from IFR Convert or decompress IFR files 77a5ca646e

# **ReadyBoostMonitor [Mac/Win]**

ReadyBoost monitors the system cache. How to run ReadyBoostMonitor: 1. When readyboost.sys is mounted, ReadyBoostMonitor should open automatically. It should do so even if ReadyBoostMonitor.exe has been deleted. 2. If ReadyBoostMonitor.exe is not found, you can always use the tray icon. 3. The tray icon will not be displayed until ReadyBoost is enabled. If you do not see it, just enable it through the system tray icon. 4. You can also use the -o parameter in the command line to open readyboostmonitor. Dealing with millions of TCP connections. Dealing with millions of TCP connections. Dealing with millions of TCP connections. Dealing with millions of TCP connections. Dealing with millions of TCP connections. Dealing with millions of TCP connections. Dealing with millions of TCP connections. Dealing with millions of TCP connections. Dealing with millions of TCP connections. Resolves the problem where creating a new Task on Task Scheduler may fail. Resolves the problem where creating a new Task on Task Scheduler may fail. Resolves the problem where creating a new Task on Task Scheduler may fail. Resolves the problem where creating a new Task on Task Scheduler may fail. Resolves the problem where creating a new Task on Task Scheduler may fail. Resolves the problem where creating a new Task on Task Scheduler may fail. Resolves the problem where creating a new Task on Task Scheduler may fail. Resolves the problem where creating a new Task on Task Scheduler may fail. Description: This application can be used to define, update and delete a task schedule. You can edit task schedule using any menu-bar. Tasks can be defined as normal Windows XP Tasks and scheduled for execution. Last Email Notifier keeps track of the emails you have received in your email account and downloads them to your computer automatically. It monitors your email account and downloads messages based on your settings and avoids downloading messages that you have already read. It provides simple user interface to check if the email was delivered or not. An email can be sent only once, and if it is resent again, it will be deleted from the email account and the source will also be deleted from the resend list. Last Email Notifier is a desktop application that can be used to check if the email was delivered or not

# **What's New in the ReadyBoostMonitor?**

ReadyBoostMonitor is a small program that works with a USB flash memory card to monitor Windows Vista ReadyBoost's performance and to act as a command line tool for increased control of its operation. Some features include: Increment and decrement the cache's speed. Specify how often ReadyBoost should check the cache, how many files it should check, and whether it should report ReadyBoost's status to a file, email or USSD message. Retrieve ReadyBoost's cached files and their sizes. Retrieve the current state of ReadyBoost and cancel it's operation. A simple user interface is provided for testing and adjusting the program's operation. The program will run in memory and require no installation. Compilation To compile the program, please run the Visual Studio 2005 Command Prompt and open the solution included with this download. Usage Use ReadyBoostMonitor.exe as a command line tool to increase performance on a machine running Windows Vista. ReadyBoostMonitor -g

## **System Requirements:**

Operating System: OSX v10.8+ (10.9+ recommended) Processor: Intel Core 2 Duo 2.5 GHz or better, AMD Athlon X2 2.8 GHz or better Memory: 4 GB RAM Storage: 8 GB available space Video Card: NVIDIA GeForce GT 330 or better, ATI Radeon HD 3870 or better DirectX: Version 11 Multi-Core Processor: Dual-core Intel Core 2 Duo, AMD Athlon X2, NVIDIA GeForce GTX or AMD Radeon HD 3870

<https://crimmorhymegubour.wixsite.com/freermerasi/post/smash-pro-crack-for-windows-2022> <https://raiskulrandcron198.wixsite.com/irpurifi/post/perl-builder-activation-code-with-keygen-for-windows-april-2022> <https://kjvreadersbible.com/wp-content/uploads/2022/06/wyllrayl.pdf> <https://connectingner.com/2022/06/06/starfisher-4-6-1-crack-product-key-full-download/> <http://exponor.mercurioantofagasta.cl/advert/move-mouse-for-windows-10-for-windows/> [https://geto.space/upload/files/2022/06/CqU41PhnfT4mPQva54AL\\_06\\_eb905121f96386817080e7141f508832\\_file.pdf](https://geto.space/upload/files/2022/06/CqU41PhnfT4mPQva54AL_06_eb905121f96386817080e7141f508832_file.pdf) <https://theblinkapp.com/photoshop-interface-assistant-crack-product-key-x64/> [https://logicbg.com/wp-content/uploads/2022/06/Black\\_Hole.pdf](https://logicbg.com/wp-content/uploads/2022/06/Black_Hole.pdf) [https://axisflare.com/upload/files/2022/06/j9ihJWgwRGLXRcwYF1d7\\_06\\_63b48350b9eccd85760d679918c88d45\\_file.pdf](https://axisflare.com/upload/files/2022/06/j9ihJWgwRGLXRcwYF1d7_06_63b48350b9eccd85760d679918c88d45_file.pdf) <http://realtorforce.com/portable-browser-chooser-crack-for-pc/>